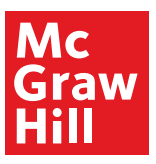

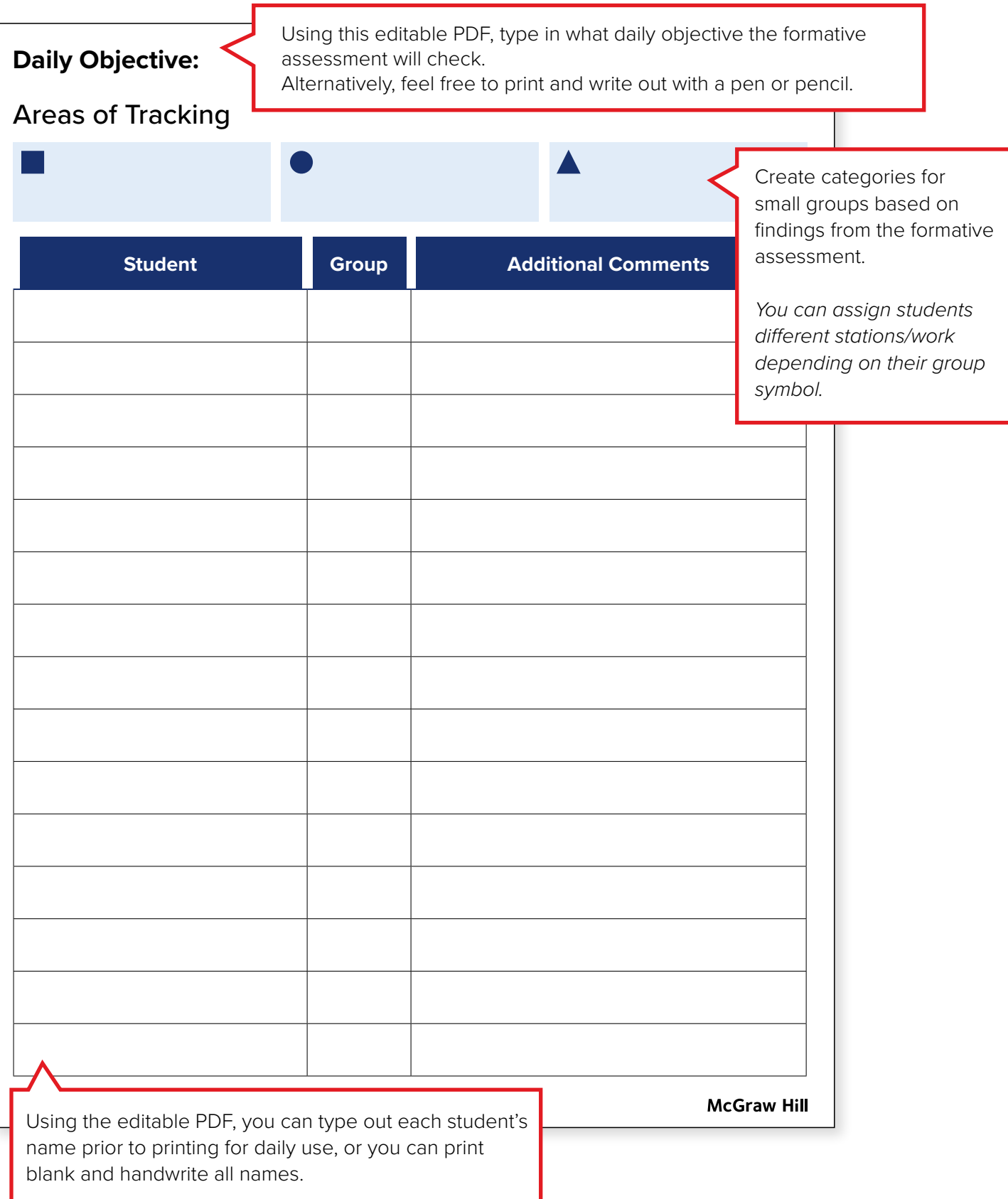

## **Daily Objective:**

Areas of Tracking

![](_page_1_Picture_19.jpeg)

![](_page_1_Picture_20.jpeg)